## **Tempo a disposizione: 2:30 ore**

### **1) Algebra relazionale (3 punti totali):**

Date le seguenti relazioni:

FURGONI (Targa, Sede); VIAGGI(IDV,Targa,Data,KmTotali), Targa REFERENCES FURGONI; TAPPE(IDV, Num, Km), IDV REFERENCES VIAGGI;

-- KmTotali, Km e Num sono di tipo INT. -- L'attributo TAPPE.Num è un progressivo che identifica le tappe di -- uno stesso viaggio. -- L'attributo TAPPE.Km, compreso tra 0 e KmTotali, indica a quanti -- chilometri dalla partenza è stata fatta una tappa. -- Per semplicità, oltre alle tappe "vere e proprie" (o intermedie), -- TAPPE include per ogni viaggio anche 2 tuple, per la partenza -- (tappa num. 0, Km 0) e per l'arrivo (Km = KmTotali), che sono quindi -- le sole per un viaggio senza tappe intermedie.

si scrivano in algebra relazionale le seguenti interrogazioni:

**1.1) [1 p.]** I codici dei viaggi dei furgoni della sede di Modena in cui c'è stata almeno una tappa intermedia dopo la metà del viaggio, e il viaggio era di almeno 700 km

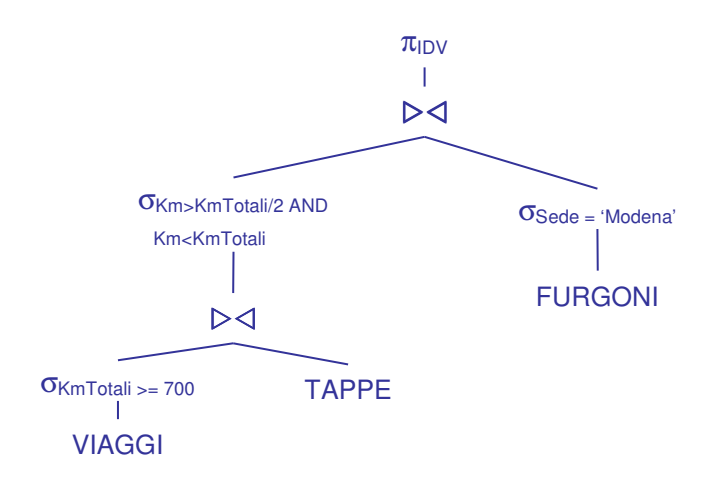

**1.2) [2 p.]** Le targhe dei furgoni che non hanno mai fatto una tappa intermedia in viaggi di meno di 400 km

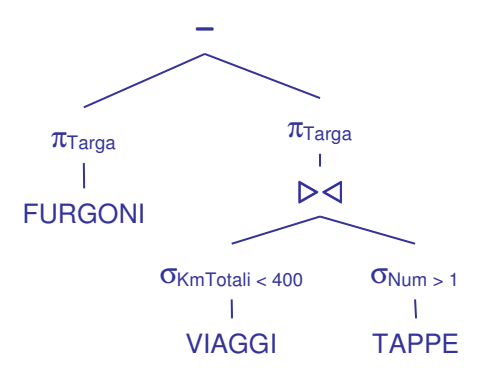

# **Sistemi Informativi T 19 febbraio 2020 Risoluzione**

### **SQL (5 punti totali)**

Con riferimento al DB dell'esercizio 1, si scrivano in SQL le seguenti interrogazioni:

**2.1) [2 p.]** Per ogni fascia di chilometri totali (0-399,400-799, ecc.) si determini la targa del furgone che ha effettuato più viaggi in quella fascia, e si ordini il risultato per fascia

```
WITH VIAGGI_PER_FASCIA (Targa,Fascia,NumViaggi) AS ( 
    SELECT V.Targa, V.KmTotali/400, COUNT(*) 
    FROM VIAGGI V 
   GROUP BY V.Targa, V.KmTotali/400 ) 
SELECT VF.Fascia*400 || '--' || ((VF.Fascia+1)*400 - 1) AS Fascia, VF.Targa
FROM VIAGGI_PER_FASCIA VF 
WHERE VF.NumViaggi = ( SELECT MAX(VF1.NumViaggi)
                              FROM VIAGGI_PER_FASCIA VF1 
                             WHERE VF1. Fascia = VF. Fascia )
ORDER BY Fascia; 
-- La c.t.e. calcola per ogni targa e fascia il numero di viaggi di quel 
-- furgone in quella fascia
```
**2.2) [3 p.]** Considerando solo i viaggi con almeno una tappa intermedia, si determini per ogni viaggio la lunghezza massima di una tappa

```
WITH LUNGHEZZA_TAPPE (IDV,Lung) AS ( 
  SELECT TP.IDV, TA.Km - TP.Km
 FROM TAPPE TP, TAPPE TA 
 WHERE TP.IDV = TA.IDV 
  AND TP. Num = TA. Num - 1 -- tappe consecutive
  AND EXISTS ( SELECT * -- viaggio con sosta intermedia
 FROM TAPPE T 
WHERE T.IDV = TP.IDV
                 AND T.Num > 1 ) ) 
SELECT LT.*
FROM LUNGHEZZA_TAPPE LT 
WHERE LT.Lung >= ALL ( SELECT LT1.Lung 
                     FROM LUNGHEZZA_TAPPE LT1 
                    WHERE LT1.IDV = LT.IDV );
```
-- La c.t.e. determina la lunghezza delle tappe di ciascun viaggio che ha -- almeno una tappa intermedia (Num > 1)

# **Sistemi Informativi T 19 febbraio 2020 Risoluzione**

### **3) Progettazione concettuale (6 punti)**

L'istituto di vigilanza Tranquillo 24h (T24H) assicura il controllo a distanza di qualsiasi impianto d'allarme installato. T24H mantiene per ogni impianto d'allarme i dati del modello (ogni modello ha una marca, un nome e un codice univoco per quella marca), la data d'installazione e altri dettagli. Viene ovviamente registrato il tipo di edificio (abitazione in condominio, villa, capannone, ecc., scelto da un elenco predefinito), l'indirizzo, il nome del cliente e uno o più recapiti telefonici (un cliente può essere titolare di più sistemi di allarme). In caso di allarme ricevuto, l'operatore della T24H registra data e ora e contatta il cliente per ulteriori informazioni. Sulla base di quanto appurato, T24H può avviare un intervento inviando una pattuglia, oppure inoltrare la richiesta ai Vigili del Fuoco e/o alle Forze dell'Ordine. Nel caso di intervento si registrano la targa dell'auto di pattuglia inviata e i dipendenti a bordo dell'auto (ogni dipendente ha un codice, nome, cognome e un numero di telefono).

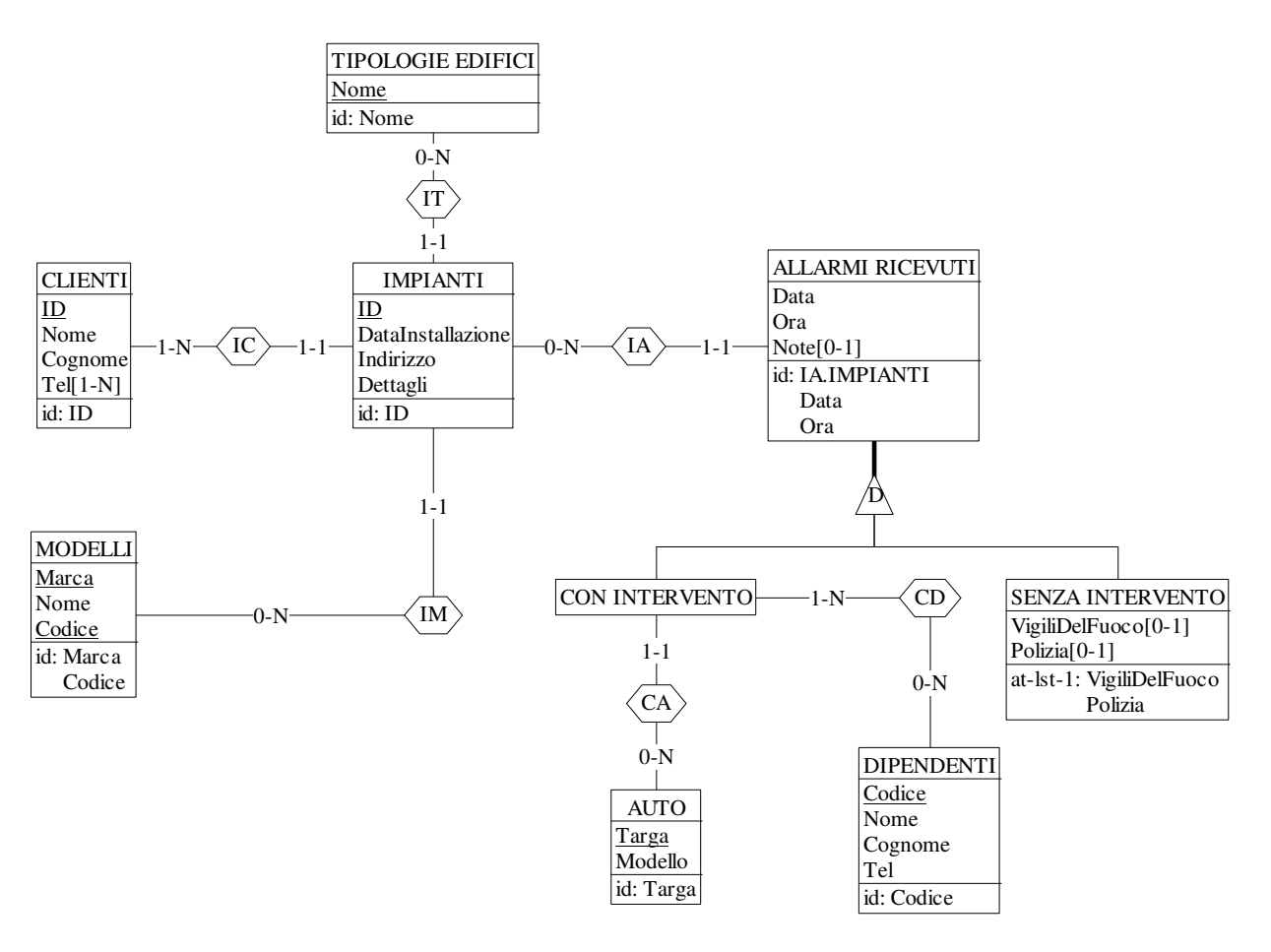

Commenti:

- Gli attributi di SENZA INTERVENTO non possono essere entrambi nulli (vincolo at-lst-1).
- La gerarchia è parziale perché la decisione di cosa fare avviene successivamente alla registrazione dell'allarme ricevuto.

# **Sistemi Informativi T 19 febbraio 2020 Risoluzione**

 $0-N$ 

#### **4) Progettazione logica (6 punti totali)**

Dato lo schema concettuale in figura e considerando che:

- a) tutti gli attributi sono di tipo INT;
- b) le entità E1 ed E2 vengono tradotte insieme:
- c) nessuna associazione viene tradotta separatamente;
- d) un'istanza di E3 non è mai associata a un'istanza di E1 che partecipa all'associazione R2 dal ramo 0-N;

**4.1) [3 p.]** Si progettino gli opportuni schemi relazionali e si definiscano tali schemi in DB2 (sul database SIT\_STUD) mediante un file di script denominato SCHEMI.txt (o SCHEMI.sql)

CREATE TABLE E1 ( K1 INT NOT NULL PRIMARY KEY, A INT NOT NULL, B INT NOT NULL, K1R1 INT NOT NULL REFERENCES E1, TIPO SMALLINT NOT NULL CHECK (TIPO IN (1,2)), -- 2: istanza anche di E2 C INT, K1R2 INT REFERENCES E1, CONSTRAINT E2 CHECK ((TIPO = 1 AND C IS NULL AND K1R2 IS NULL) OR  $(TIPO = 2 AND C IS NOT NULL AND K1R2 IS NOT NULL)$  ); CREATE TABLE E3 ( K3 INT NOT NULL PRIMARY KEY, D INT NOT NULL. K1R3 INT REFERENCES E1, E INT CONSTRAINT R3 CHECK ((E IS NULL AND K1R3 IS NULL) OR  $R<sub>2</sub>$  $R<sub>1</sub>$ E2  $\mathbf{C}$ 

(E IS NOT NULL AND K1R3 IS NOT NULL)) );

 $0-N \longrightarrow \longrightarrow R3$   $-0-1$ E

ſ.

E1 K1 A B  $id: K1$ 

 $1 - 1$ 

E3  $K3$ D id: K3

**4.2) [3 p.]** Per i vincoli non esprimibili a livello di schema si predispongano opportuni **trigger che evitino inserimenti di singole tuple non corrette**, definiti in un file TRIGGER.txt (o TRIGGER.sql) e usando se necessario il simbolo '@' per terminare gli statement SQL (altrimenti ';')

CREATE TRIGGER R1 BEFORE INSERT ON E1 REFERENCING NEW AS N FOR EACH ROW WHEN ( NOT EXISTS ( SELECT  $*$  FROM E1 WHERE  $N.K1R1 = E1.K1$  $AND$   $E1.TIPO = 2$ ) SIGNAL SQLSTATE '70001' ('L''istanza di E1 deve referenziare un''istanza di E2!');

-- Il vincolo può essere violato inserendo in E1 o in E3; i trigger confrontano comunque i valori di 2 foreign key CREATE TRIGGER PUNTO\_D\_E1 BEFORE INSERT ON E1 REFERENCING NEW AS N FOR EACH ROW WHEN ( EXISTS ( SELECT  $*$  FROM E3 WHERE N.K1R2 = E3.K1R3 ) ) SIGNAL SQLSTATE '70002' ('L''istanza di E1 referenziata da N.K1R2 partecipa all''associazione R3!'); CREATE TRIGGER PUNTO\_D\_E3 BEFORE INSERT ON E3 REFERENCING NEW AS N FOR EACH ROW

WHEN (EXISTS (SELECT \* FROM E1 WHERE N.K1R3 = E1.K1R2 ) ) SIGNAL SQLSTATE '70003' ('L''istanza di E1 referenziata da N.K1R2 partecipa all''associazione R2 lato 0-N!');